# **GED® Test Passers How to Access your Electronic Transcript and Diploma**

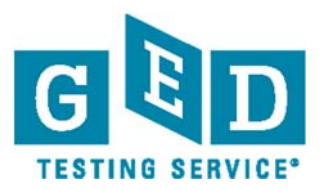

## **Step 1: Visit www.myGed.com and click on Request Transcript**

This will take you to the GED<sup>®</sup> Testing Service site.

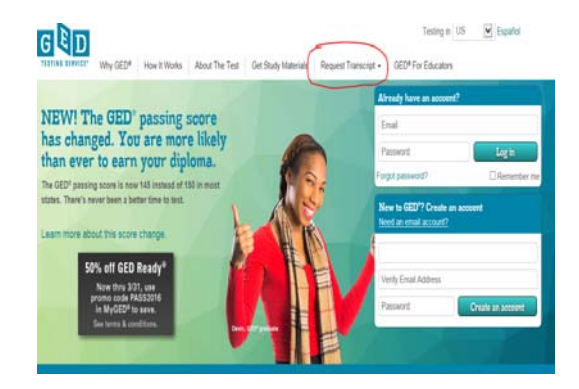

## **Step 2: Click on either: Get transcript or Login to My GED®**

 $\supset$  These options depends on when you took your GED<sup>®</sup> Test.

#### Request Transcript -**GED<sup>®</sup>** For Educators

Completed GED® test on paper OR before 2014? Get transcript

Tested on computer after Jan 1st, 2014? Login to MyGED<sup>®</sup>

## **Step 3: If you clicked on Get transcript, select Alabama.**

 $\supset$  If you click on Login My GED<sup>®</sup>, log into your GED<sup>®</sup> Account to gain access to your transcript and diploma.

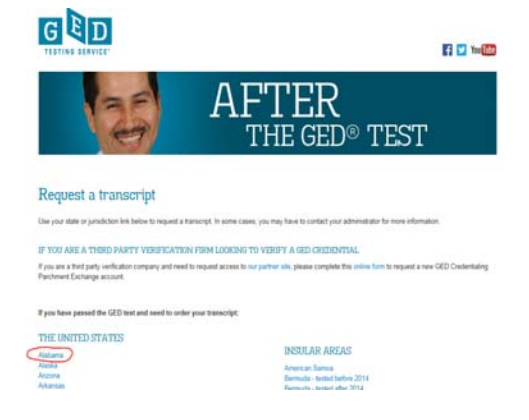

www.GEDtestingservice.com

GED® and GED Testing Service® are registered trademarks of the American Council on Education ("ACE"). They may not be used or reproduced without the express written permission of ACE or GED<br>Testing Service. The GED® and G

### **Step 4: Follow the instructions to obtain your GED® Credential. Login or Register**

O This will take you to the GED<sup>®</sup> Credentialing™ Request Service site.

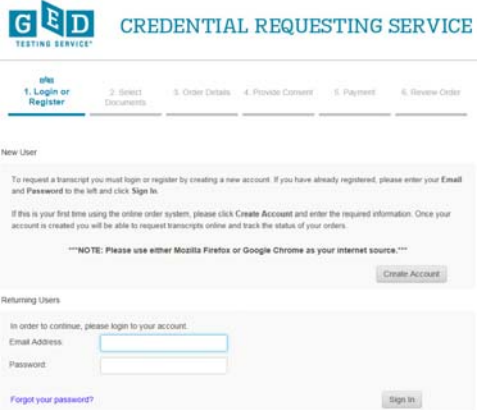

### **A NOTE ABOUT SECURITY AND THE ELECTRONIC TRANSCRIPT AND DIPLOMA:**

- The electronic transcript and diploma are protected by security features that prevent them from being altered or forged
- When the electronic transcript and diploma are printed, they will say "Printed from an official copy." This is similar to how the old transcripts could not be photocopied for security purposes.

**If you are assisting the test-tester in downloading official copies of their electronic transcript and diploma, save these files for your test-taker in the Cloud, on a jump drive, or computer desktop. You can also send them to the test-taker's email address for use when applying for jobs, training, or college.** 

**Should you have additional questions, contact GEDTS at (888) 906-4031.** 

GED® and GED Testing Service® are registered trademarks of the American Council on Education ("ACE"). They may not be used or reproduced without the express written permission of ACE or GED Testing Service. The GED® and GED Testing Service® brands are administered by GED Testing Service LLC under license from the American Council on Education.